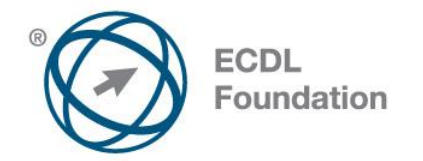

# **EqualSkills**

Syllabus Version 2.0

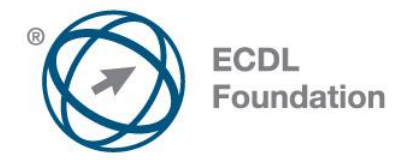

#### **Copyright © 2011 ECDL Foundation**

All rights reserved. No part of this publication may be reproduced in any form except as permitted by ECDL Foundation. Enquiries for permission to reproduce material should be directed to ECDL Foundation.

#### **Disclaimer**

Although every care has been taken by ECDL Foundation in the preparation of this publication, no warranty is given by ECDL Foundation, as publisher, as to the completeness of the information contained within it and neither shall ECDL Foundation be responsible or liable for any errors, omissions, inaccuracies, loss or damage whatsoever arising by virtue of such information or any instructions or advice contained within this publication. Changes may be made by ECDL Foundation at its own discretion and at any time without notice.

The official version of EqualSkills is the version published on the ECDL Foundation website: www.ecdl.org

ECDL Foundation is a registered business name of The European Computer Driving Licence Foundation Limited and ECDL Foundation (International) Limited. European Computer Driving Licence, ECDL, International Computer Driving Licence, ICDL, and related logos are all registered Trade Marks of ECDL Foundation. All rights reserved.

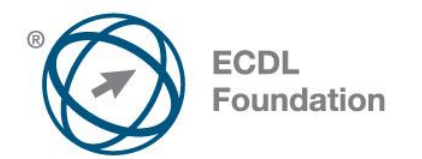

## **EqualSkills**

This document details the syllabus for *EqualSkills.* The syllabus describes, through learning outcomes, the knowledge and skills that a candidate for *EqualSkills* should possess. The syllabus also provides the basis for the *EqualSkills* workbook.

### **Module Goals**

*EqualSkills* requires the candidate to demonstrate basic knowledge of using a computer and display the skills needed to complete some elementary or everyday tasks in a confident way.

The candidate shall be able to:

- Identify different types of computers as well as their main components and be able to log on to a computer and understand the basic function of a mouse and keyboard.
- Understand and use common desktop icons and the taskbar and be able to shutdown a computer.
- Identify the main parts of a window, work with windows, and identify the main types of storage media and programme applications.
- Create, format, save and print a document.
- Identify files and folders and recognise common file types.
- Understand the Internet and the World Wide Web and the importance of evaluating information on the World Wide Web.
- Use a Web browser and a search engine and be able to complete and submit Web based forms and understand the concept of an online virtual community.
- Understand the structure of an email address and be able to create, send, and receive email and understand the security risks involved.

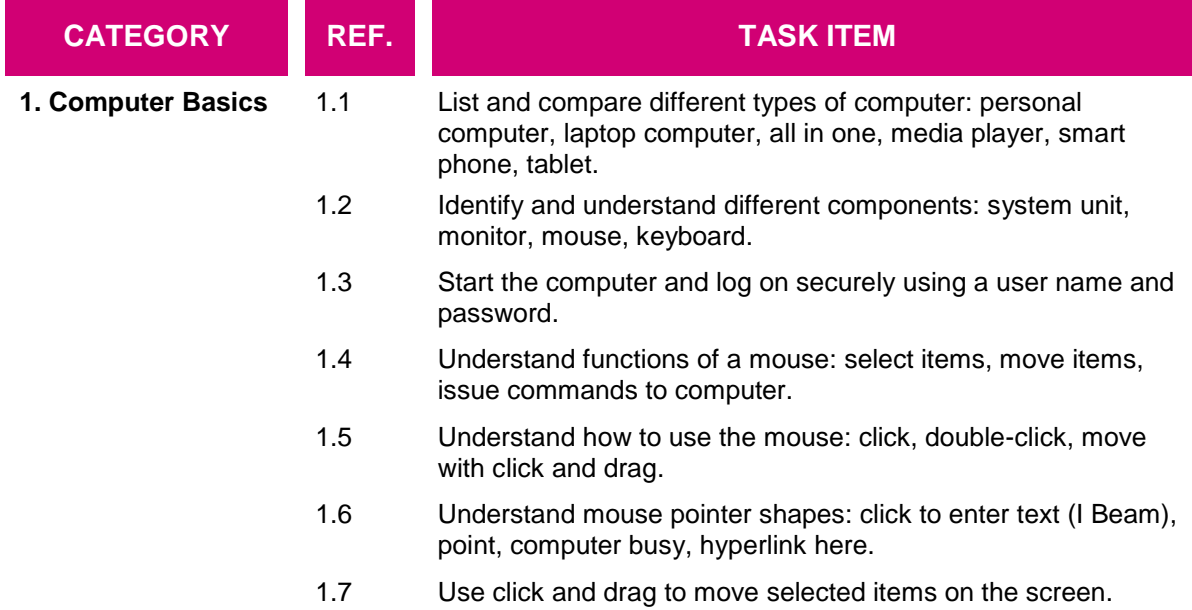

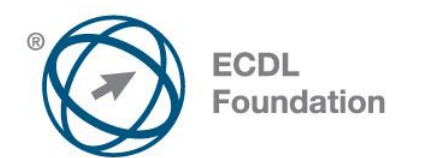

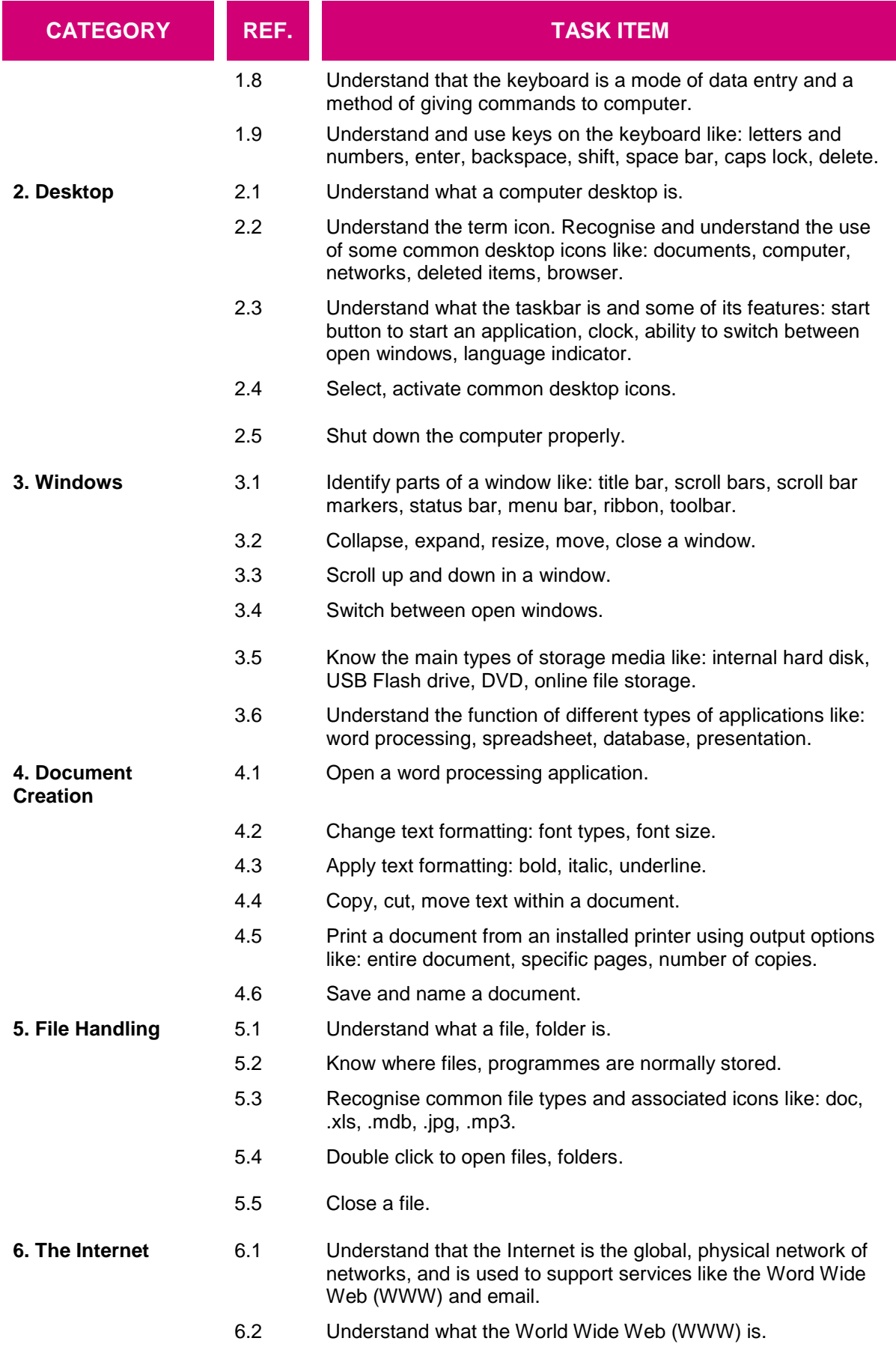

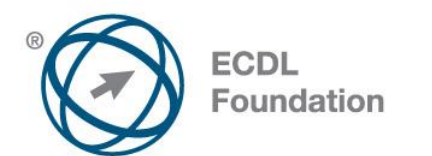

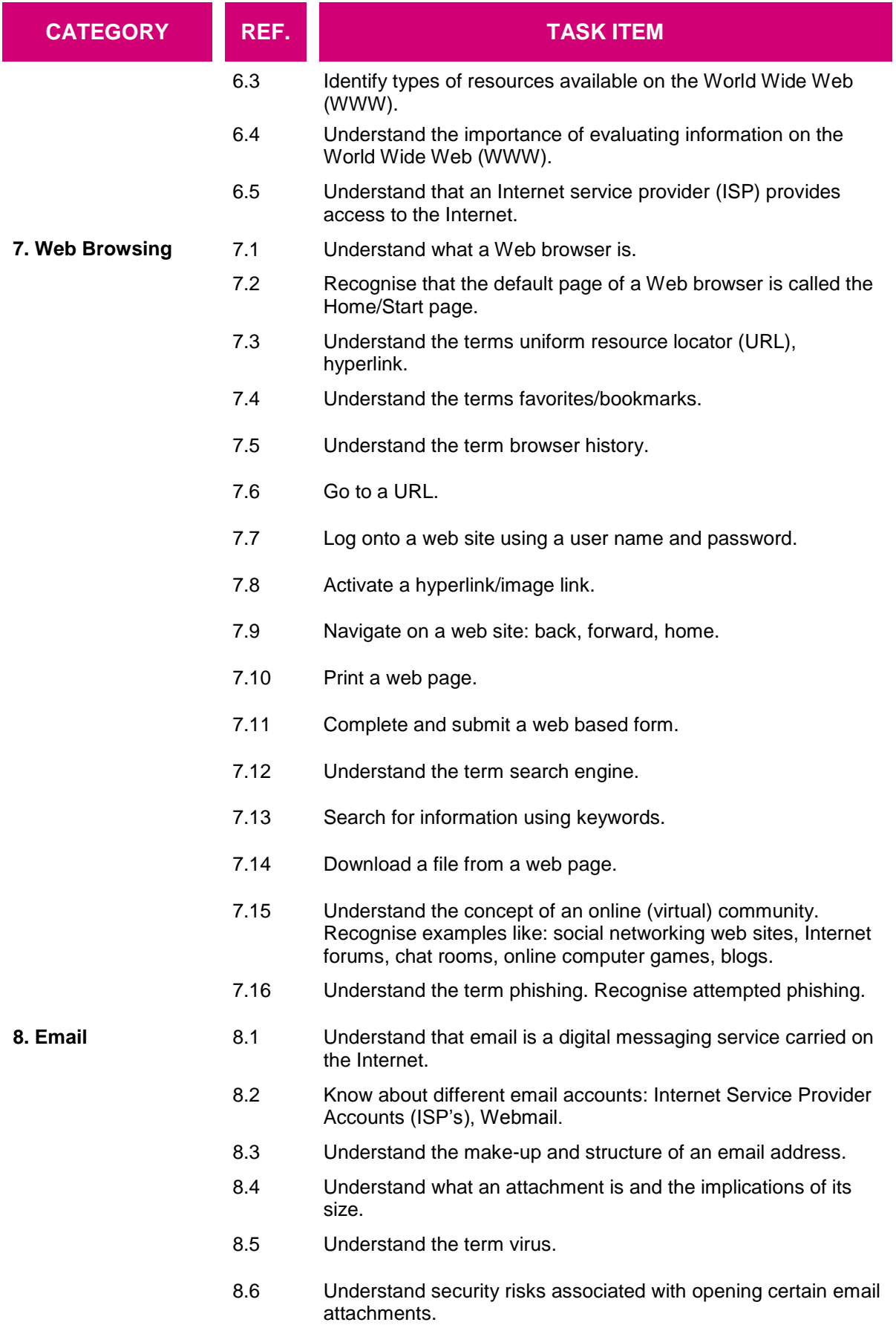

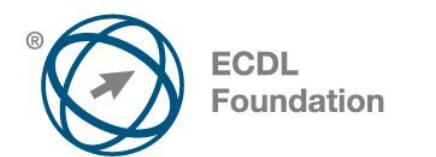

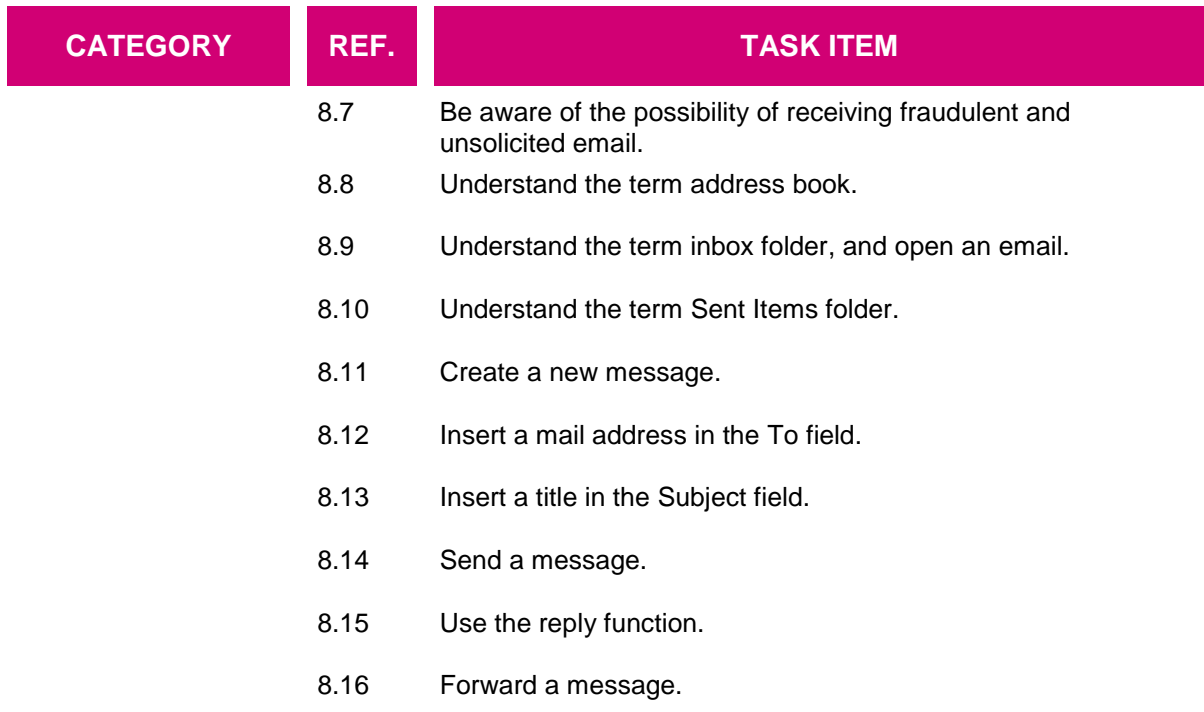